# **Concurrent Programming 19530-V (WS01 19530-V (WS01)**

*Lecture 5: Introduction to Concurrency in Java*

> Dr. Richard S. Hall rickhall@inf.fu-berlin.de

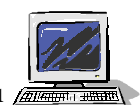

**Concurrent programming – November 20, 2001**

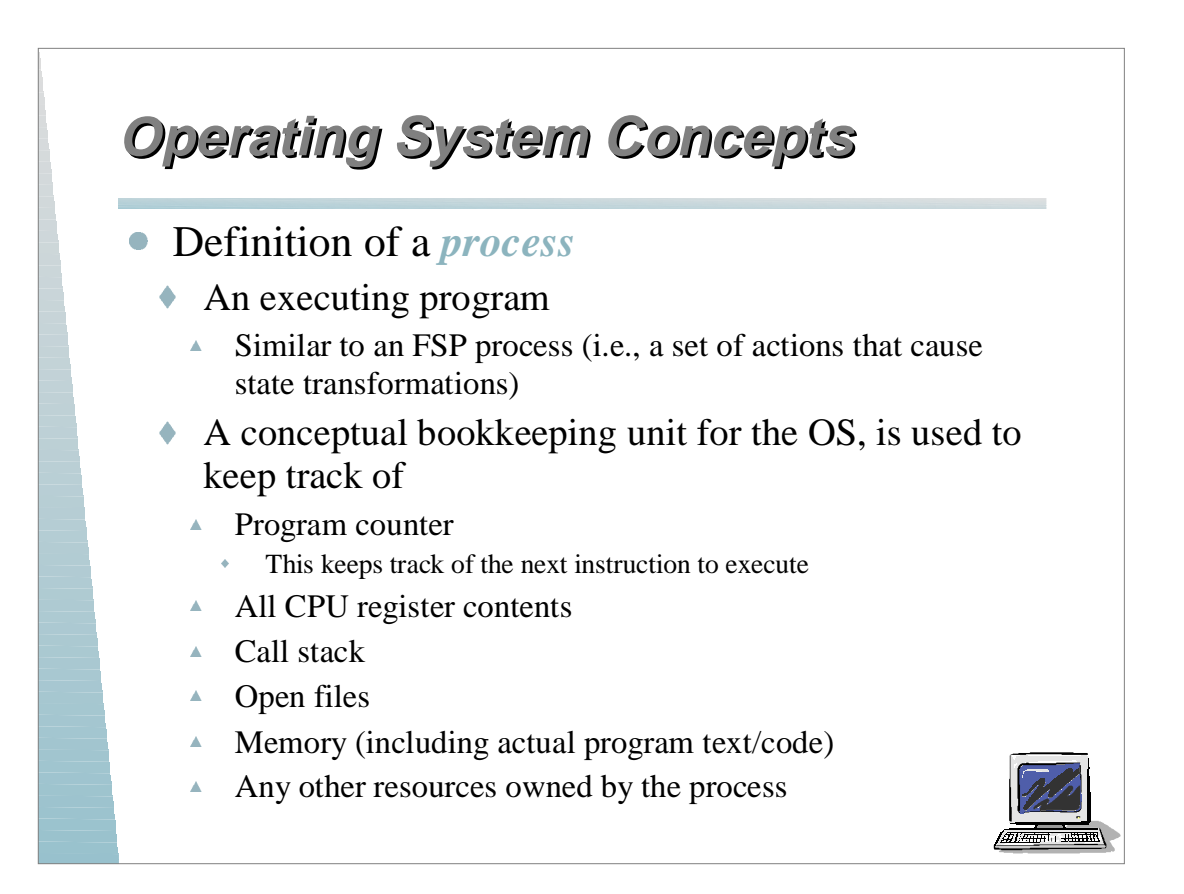

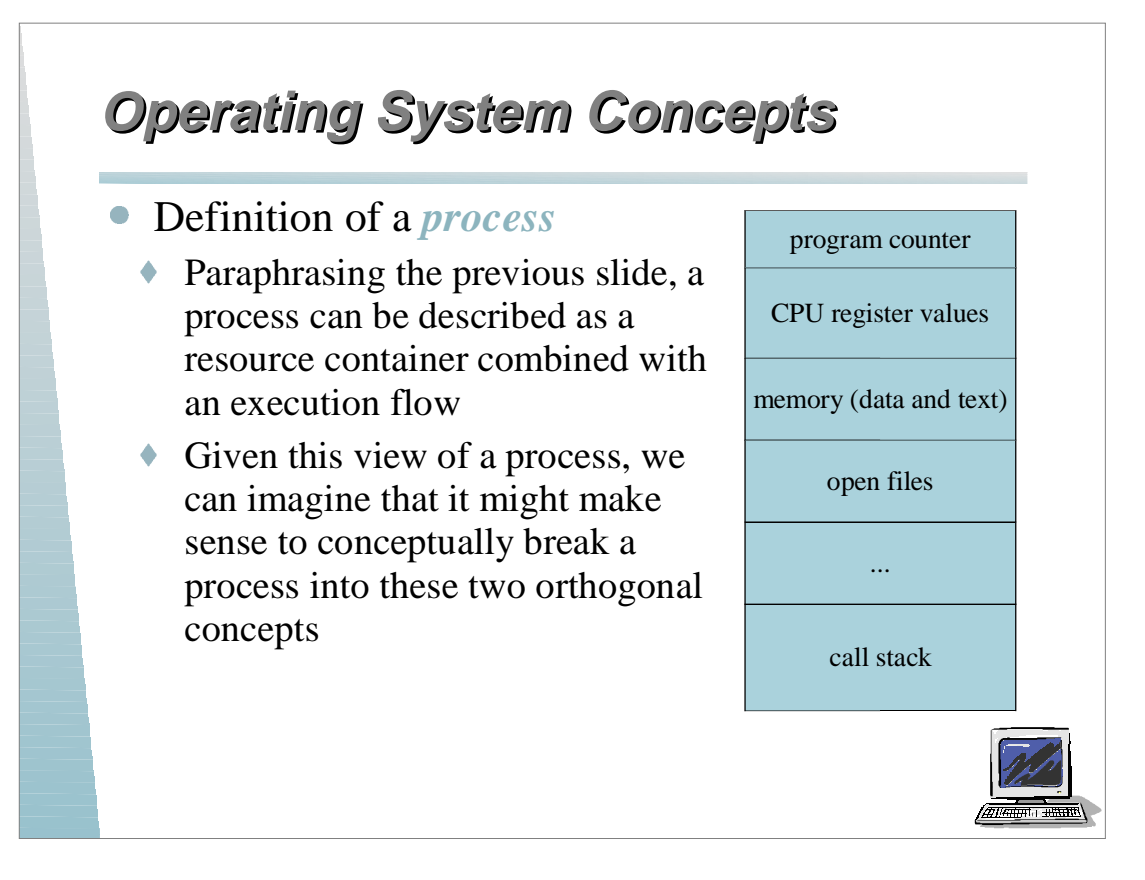

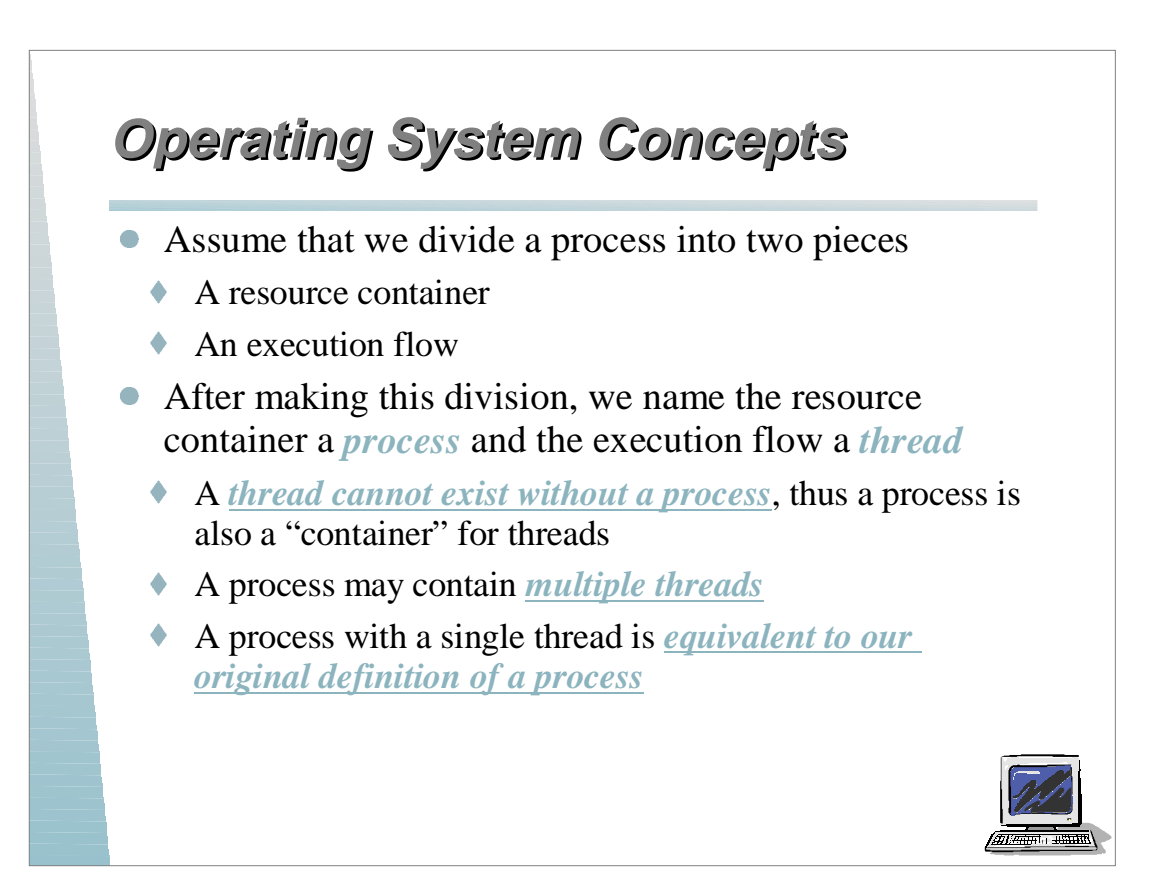

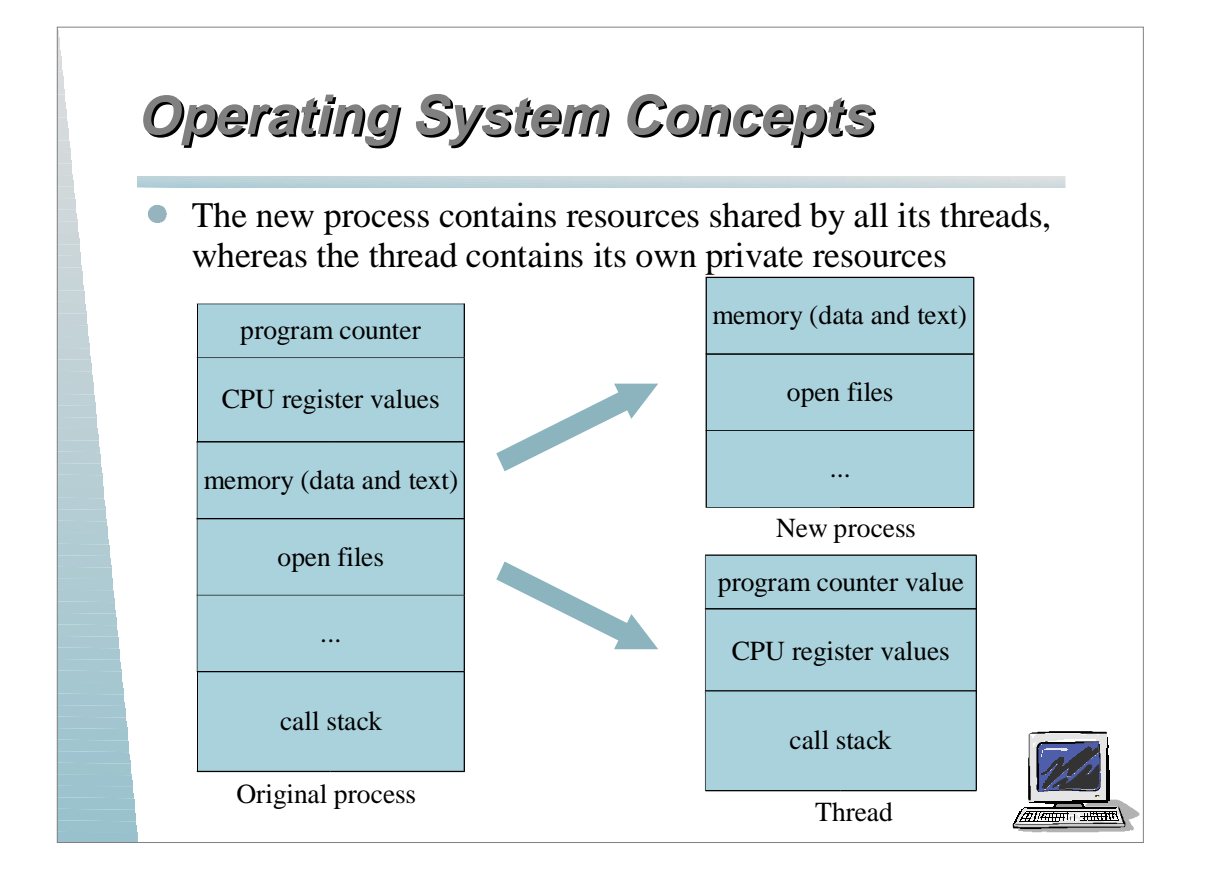

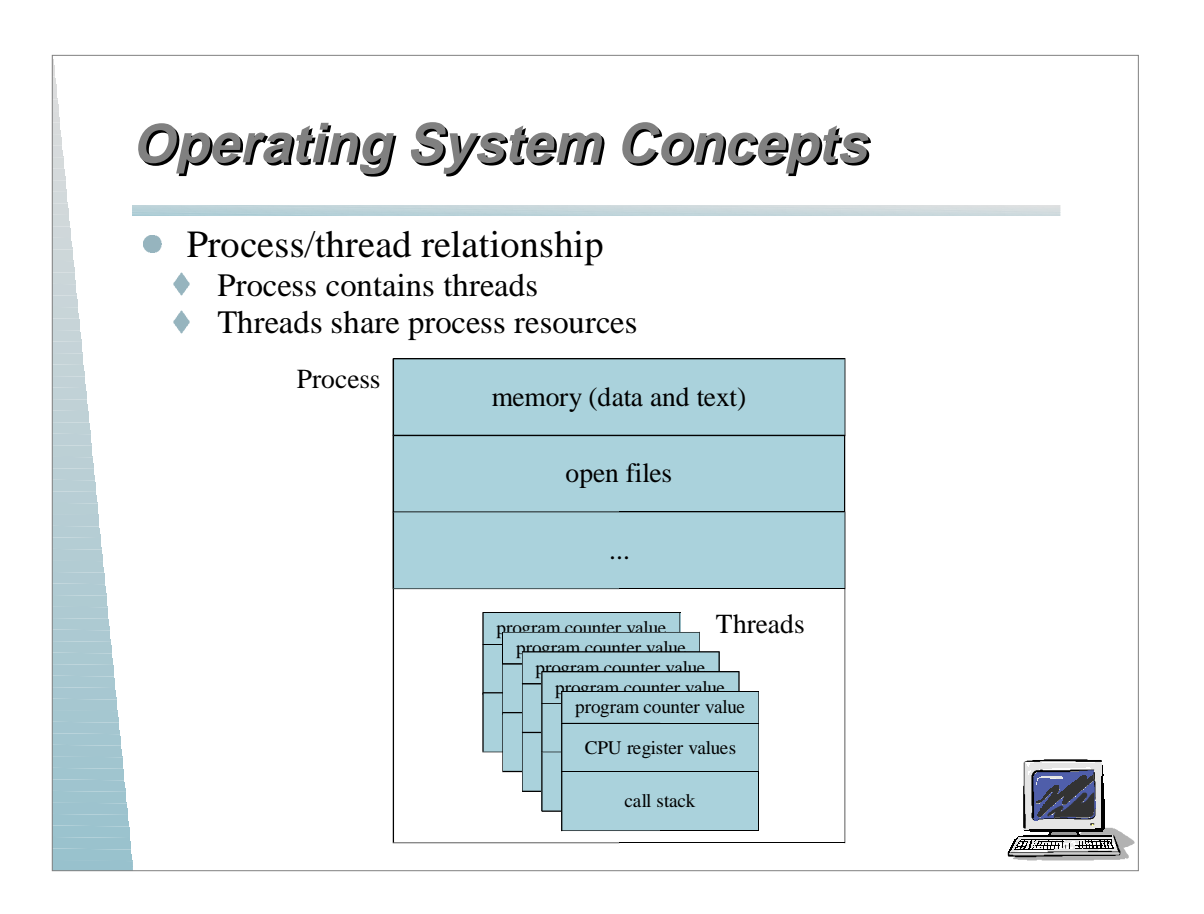

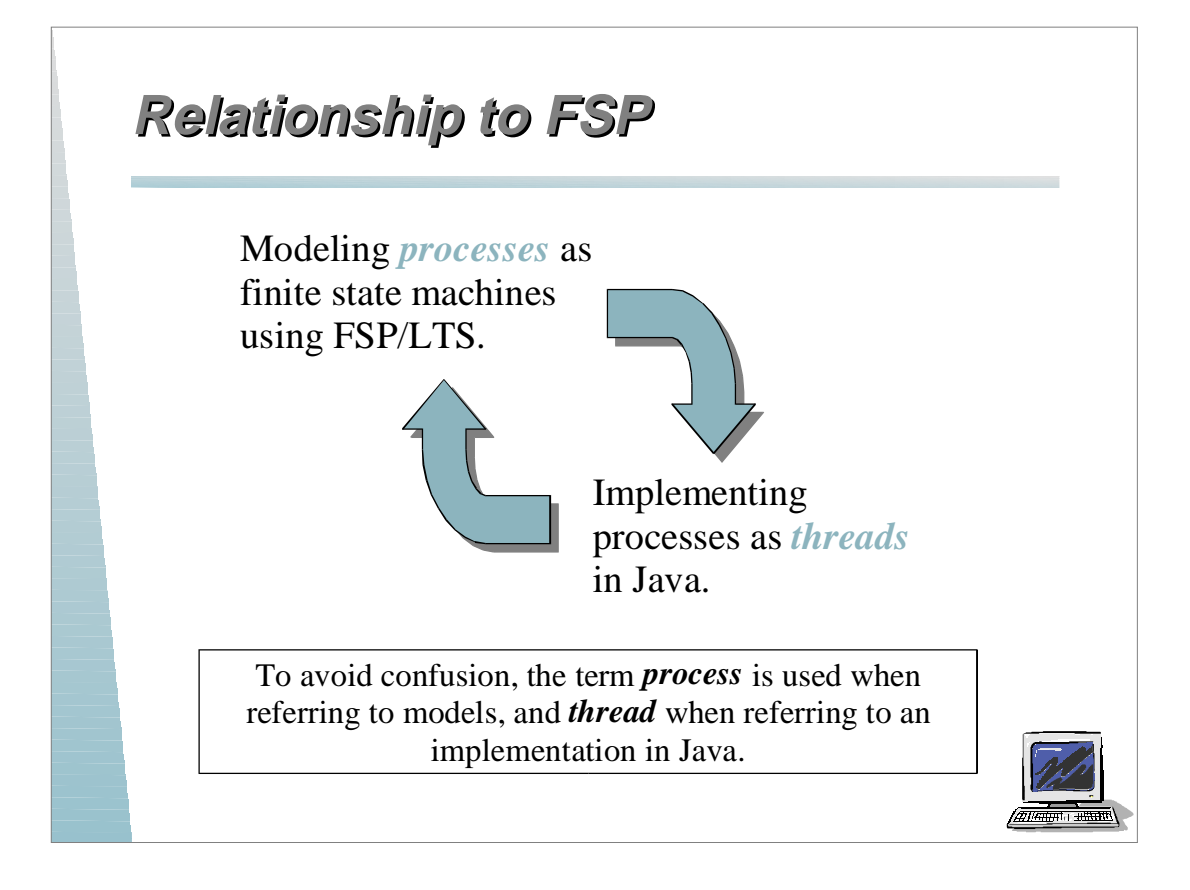

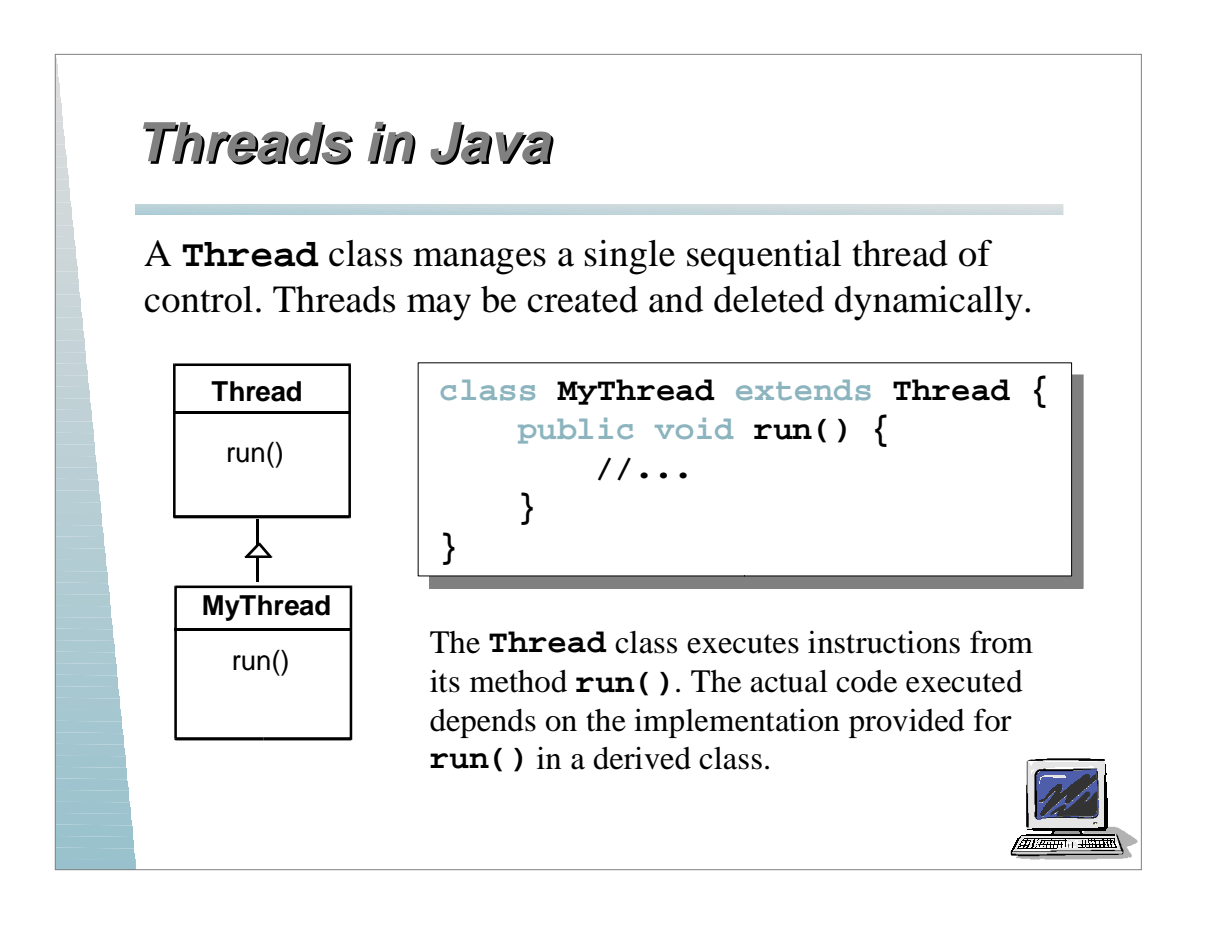

# **Threads in Java Threads in Java**

Since Java does not permit multiple inheritance, we often implement the **run()** method in a class not derived from **Thread** but from the interface **Runnable**.

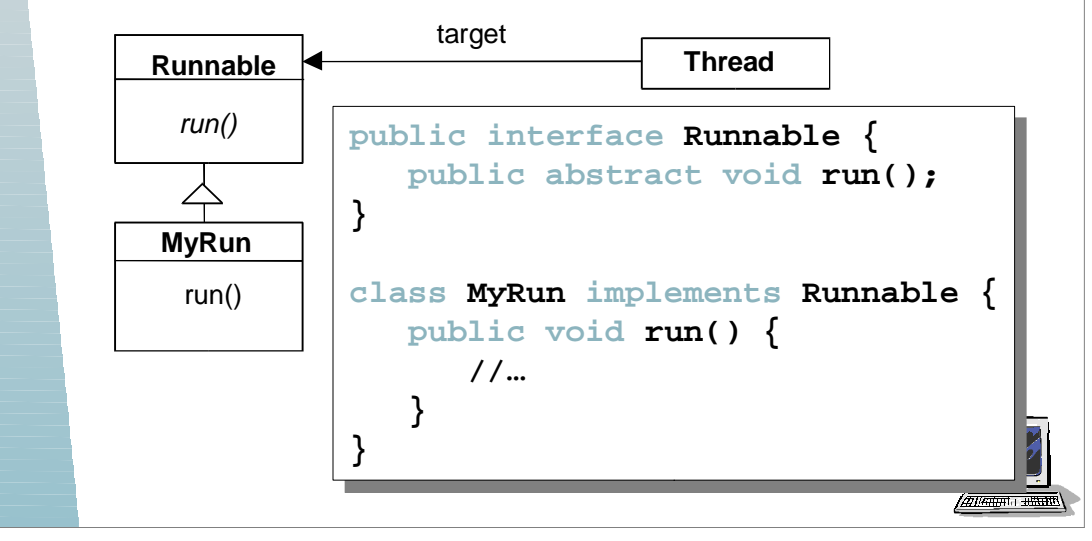

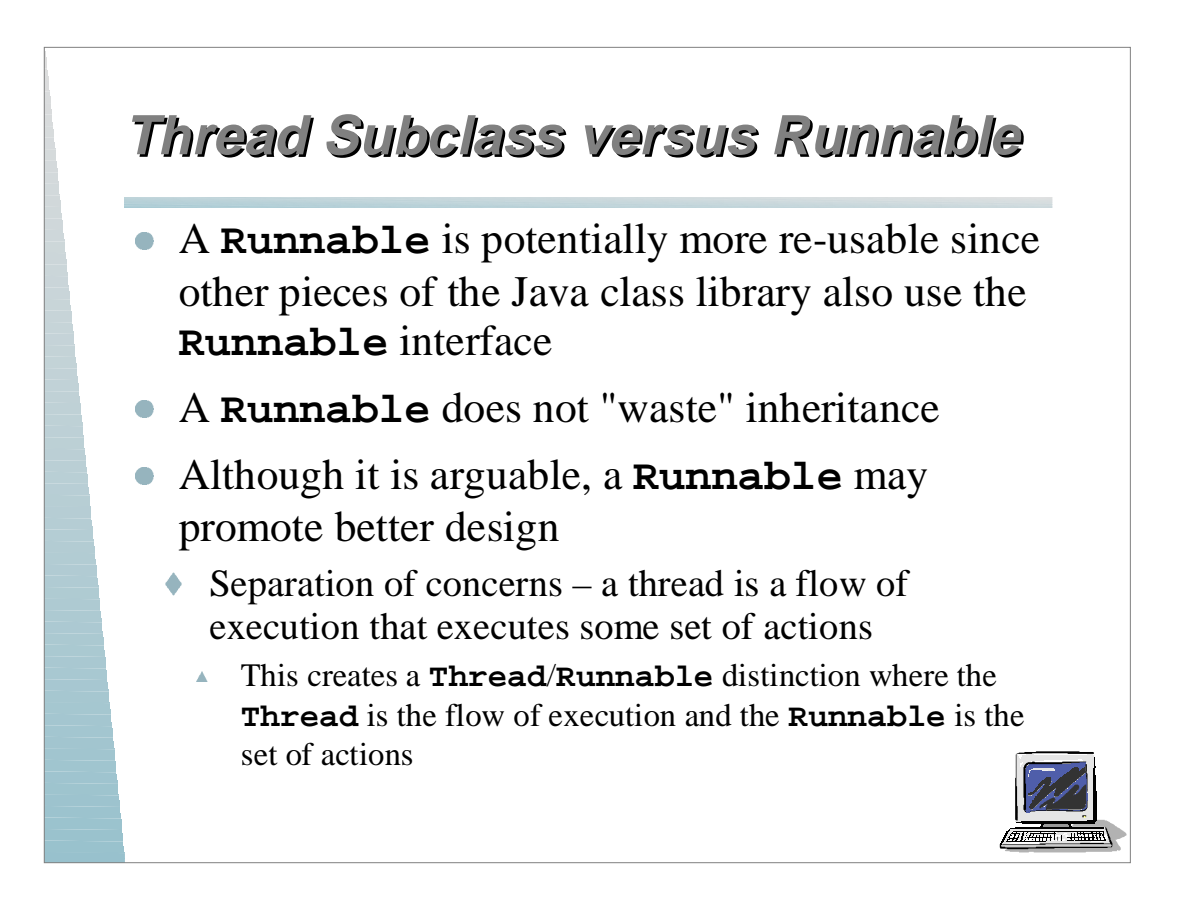

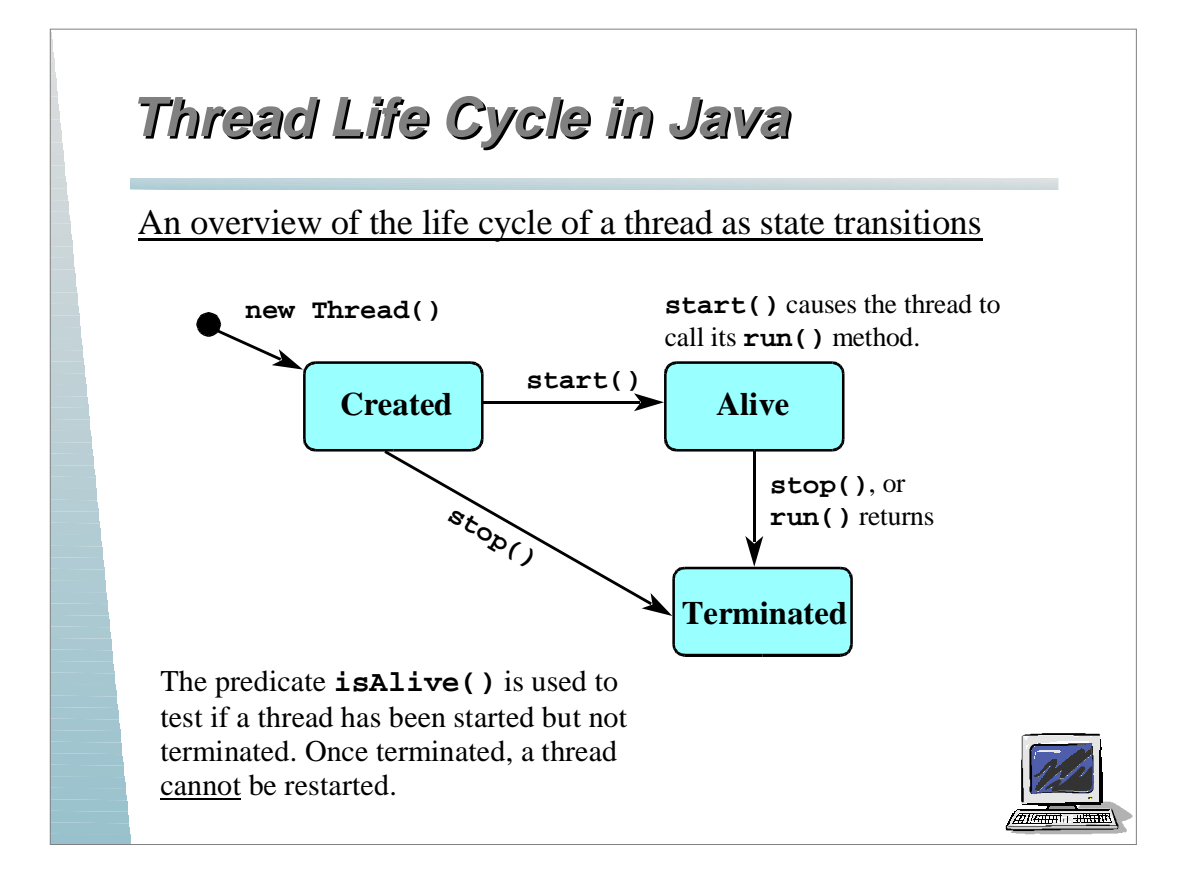

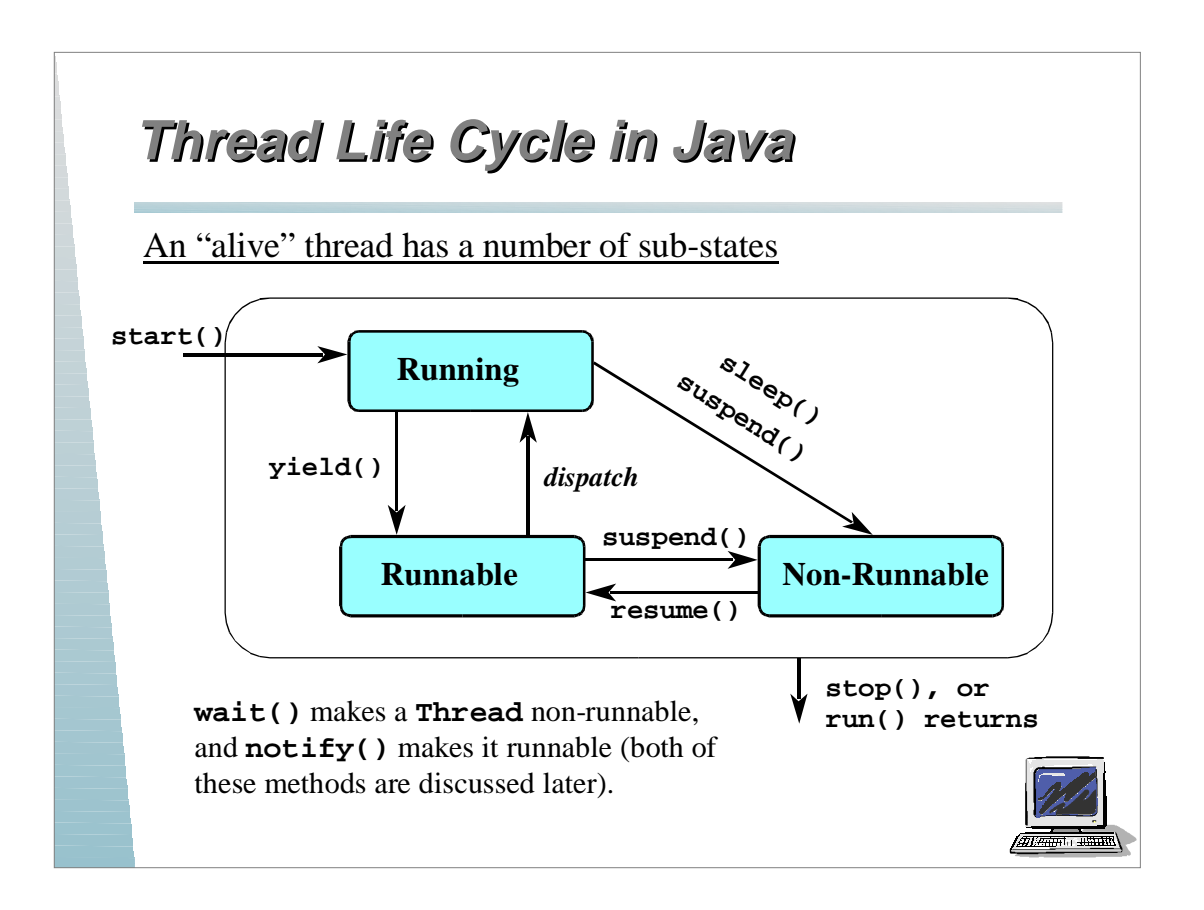

## **Java Thread Life Cycle in FSP ava Thread Life Cycle in FSP**

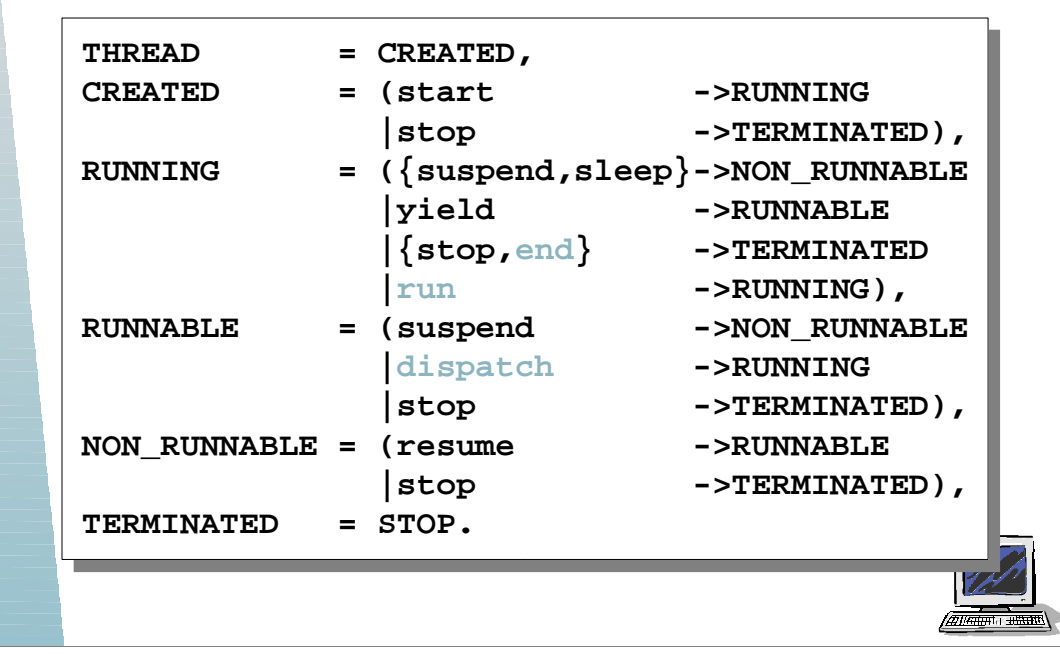

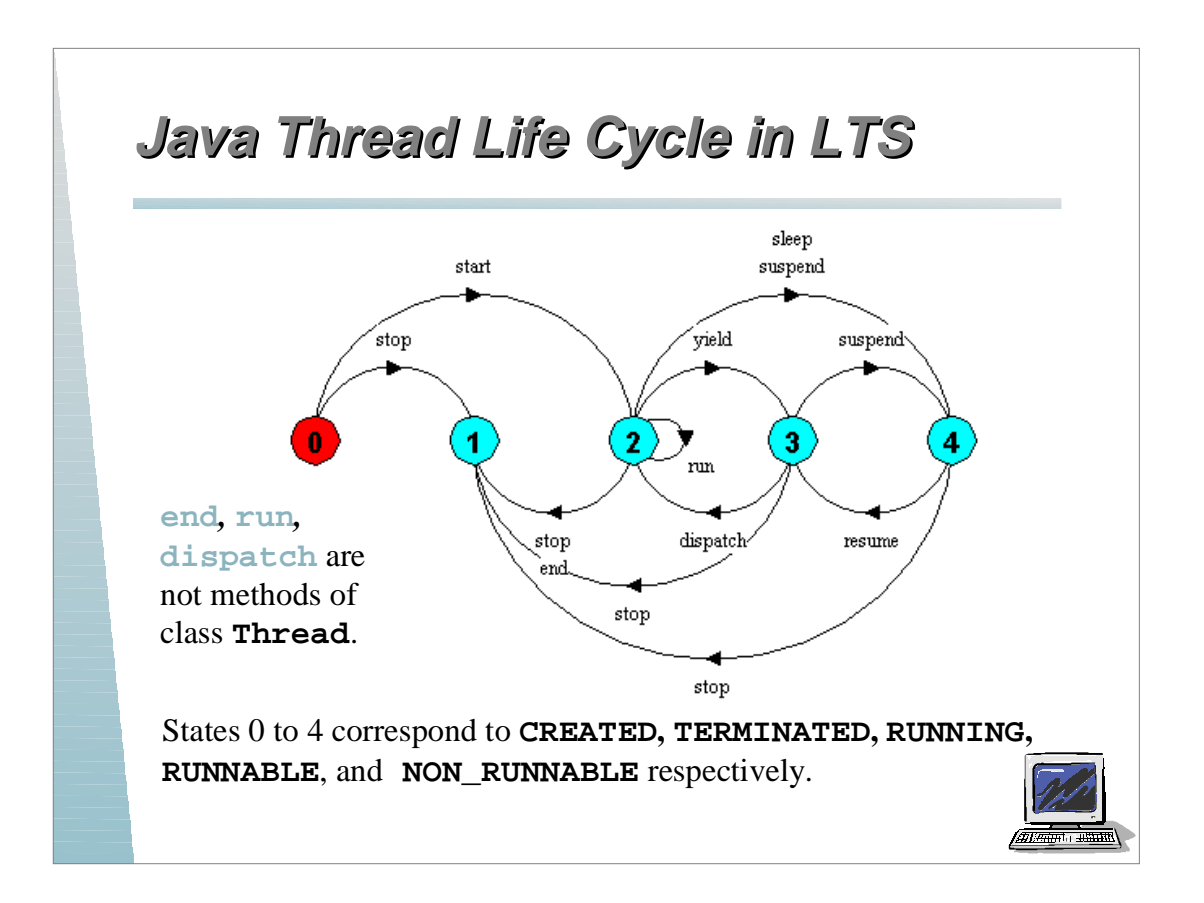

## **Java Thread Life Cycle in FSP ava Thread Life Cycle in FSP**

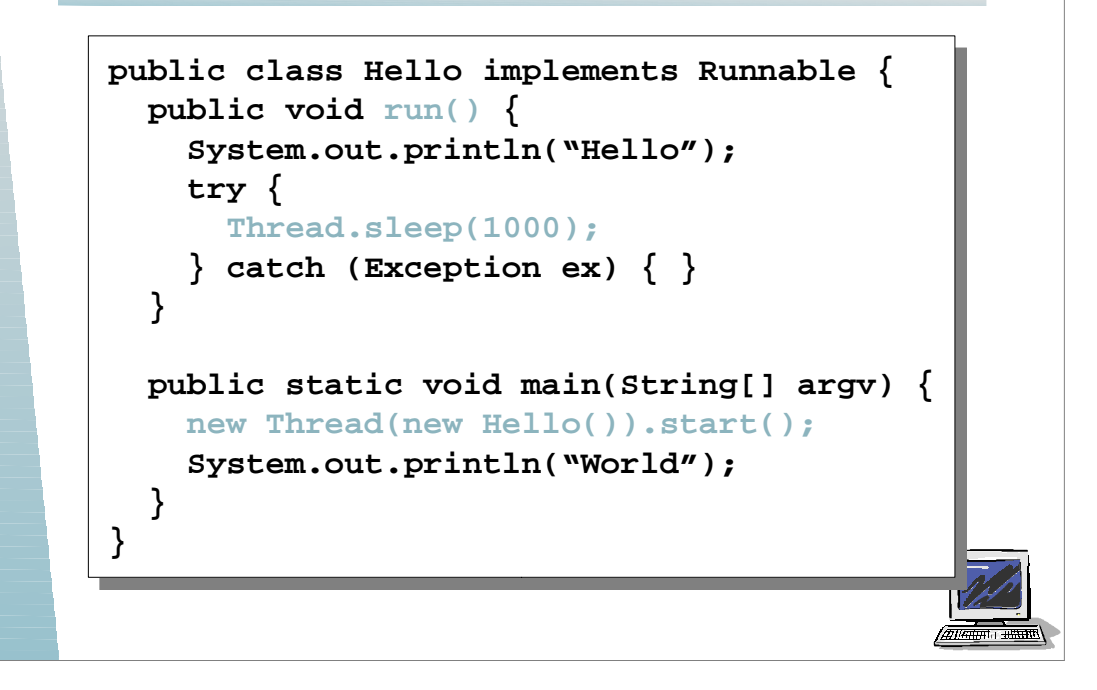

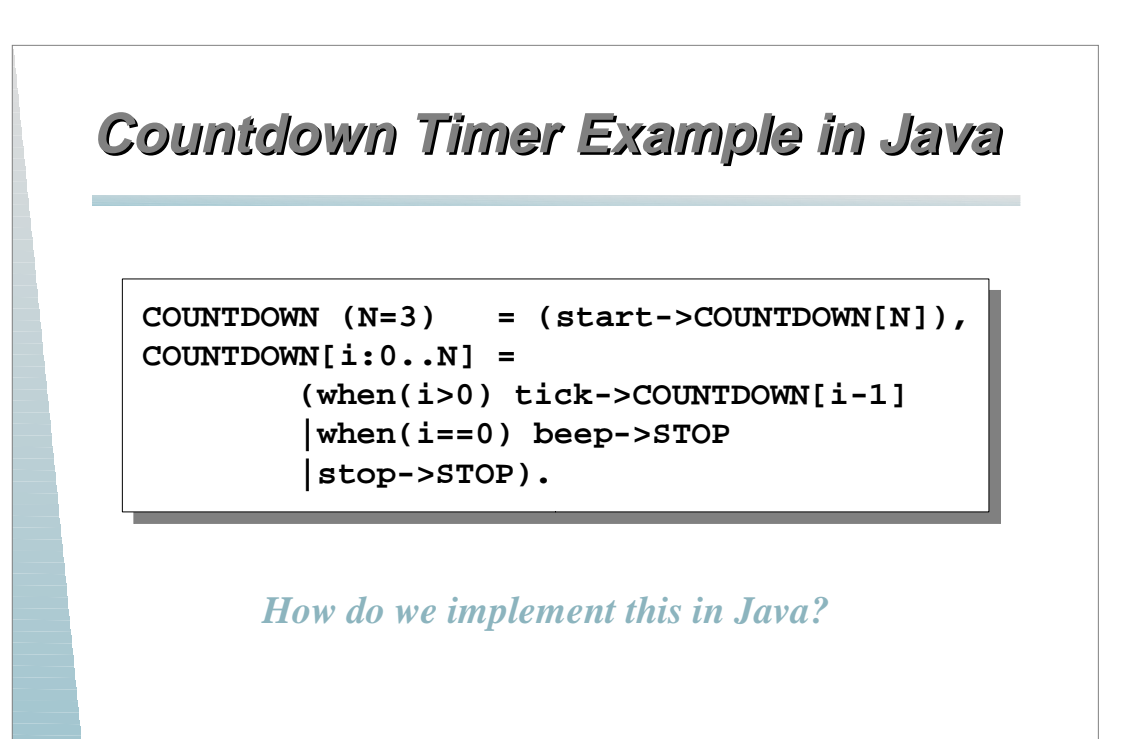

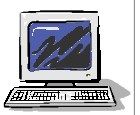

### **Countdown Timer Example in Java ountdown Timer Example in Java**

High-level implementation approach

```
public class CountDown implements Runnable {
   int i = 0;
   final static int N = 10;
   boolean stopping = false;
   AudioClip beepSound = null, tickSound = null;
   NumberCanvas display = null;
   public void start() {...}
   public void stop() {...}
   public void run() {...} // Runnable
   private void tick() {...}
   private void beep() {...}
}
                                                /2014/00/01 10/00/01
```
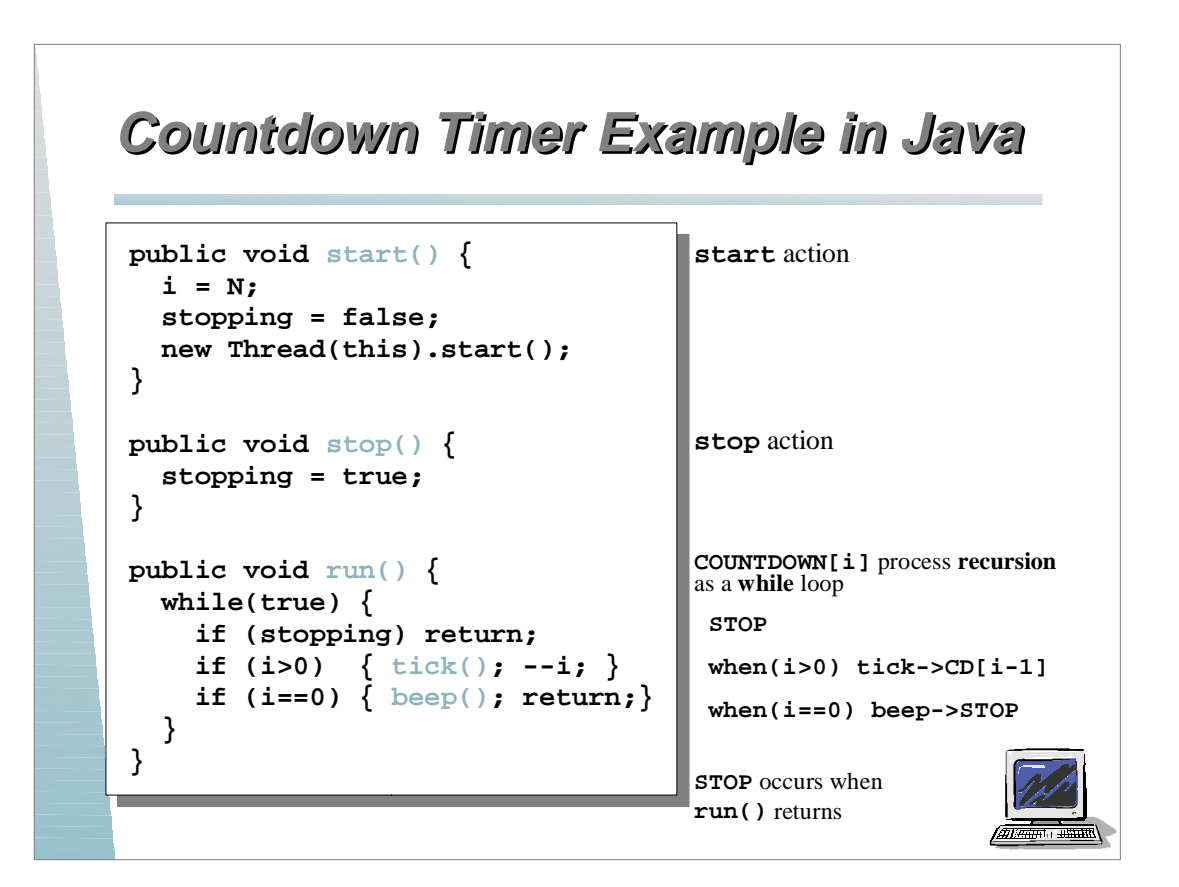

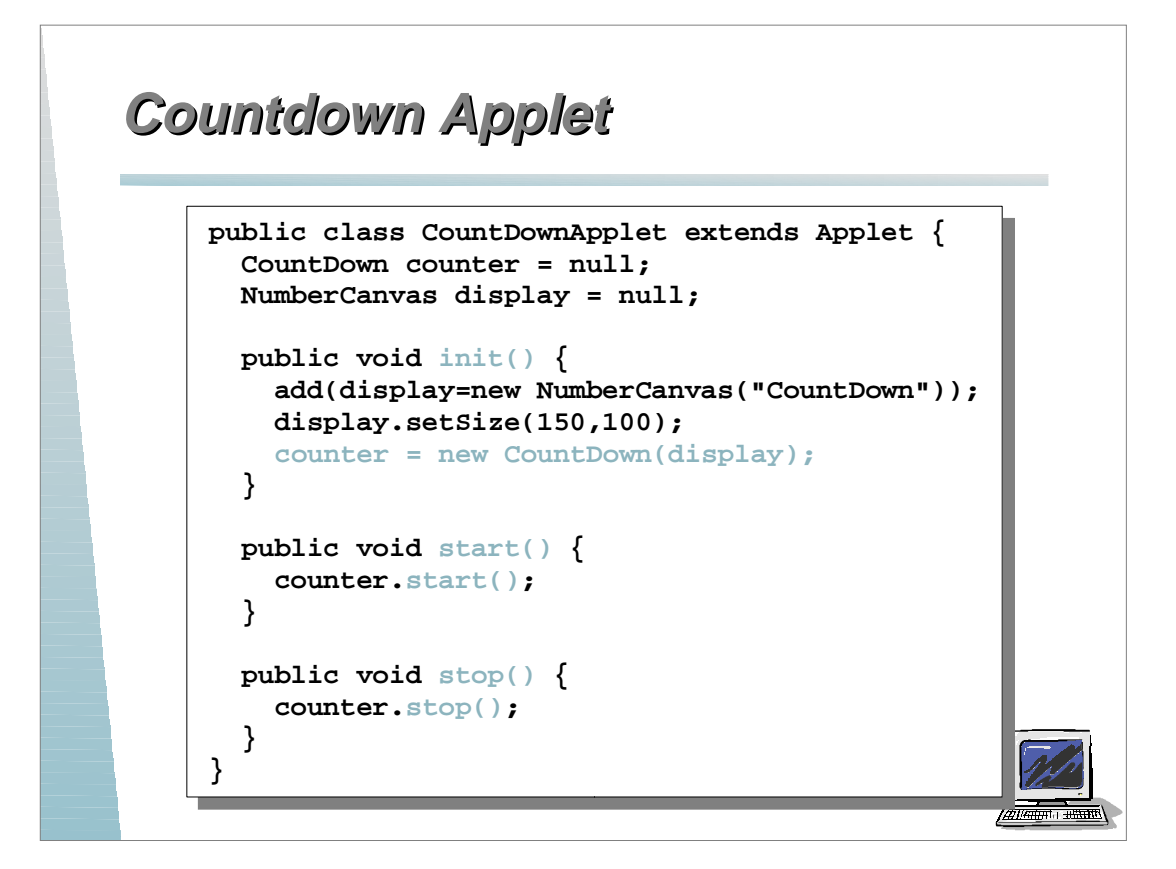

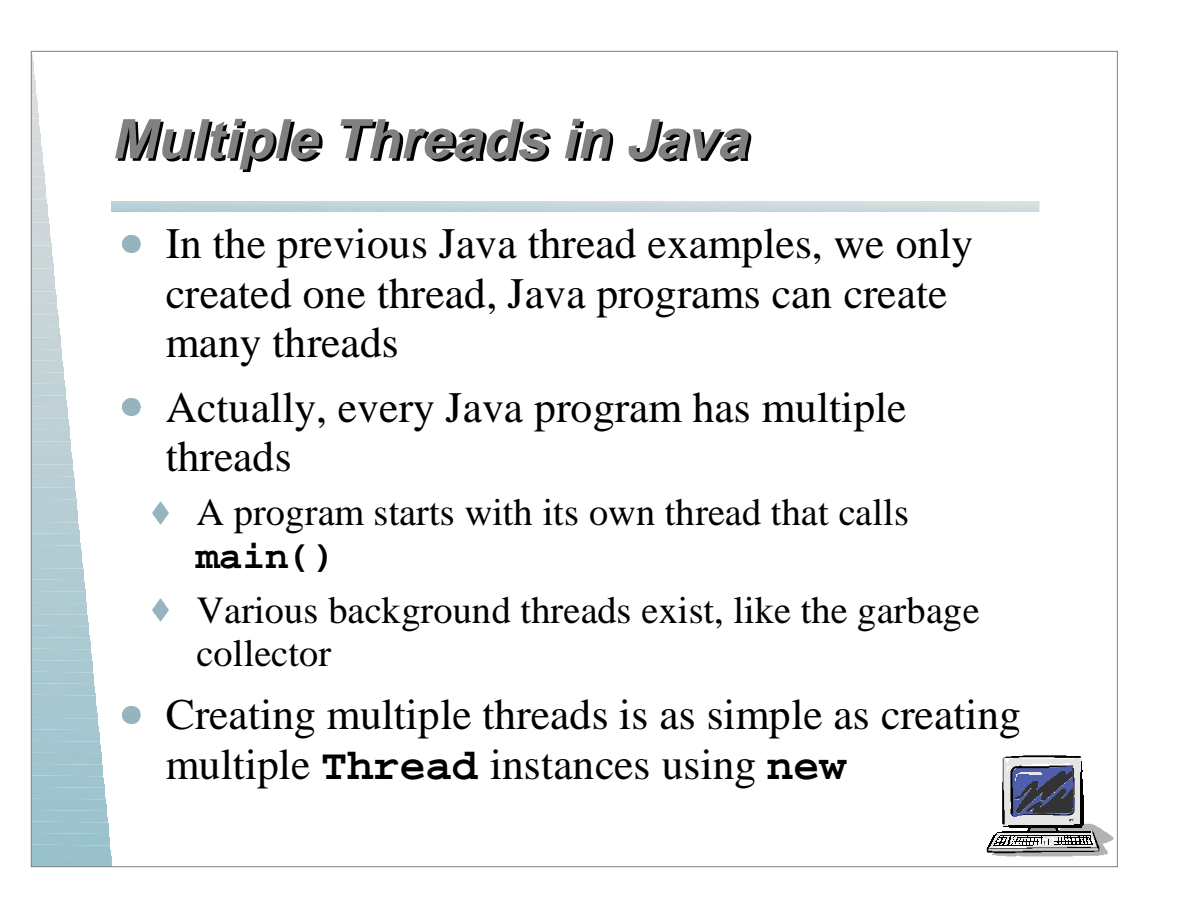

## **Recall the Ornamental Garden ecall the Ornamental Garden**

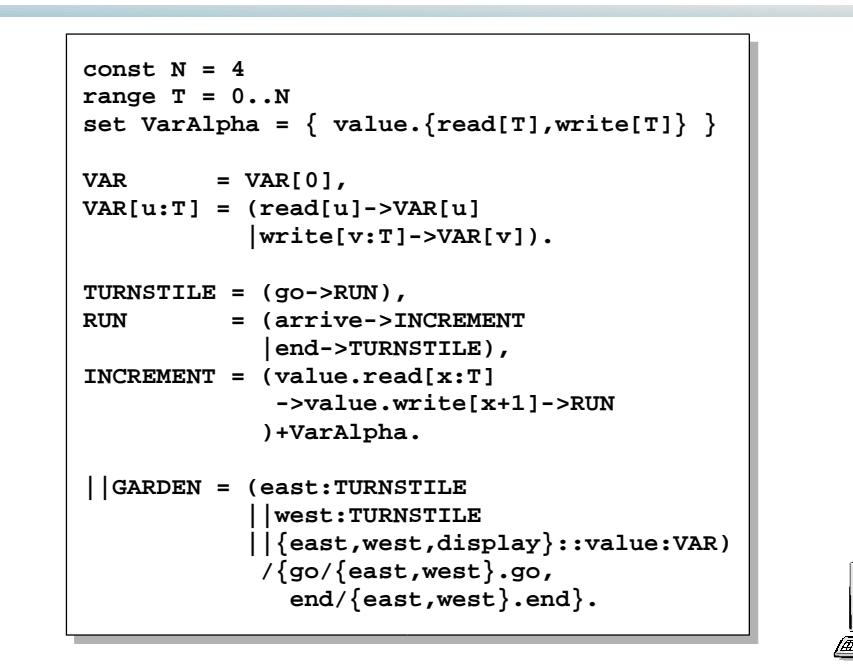

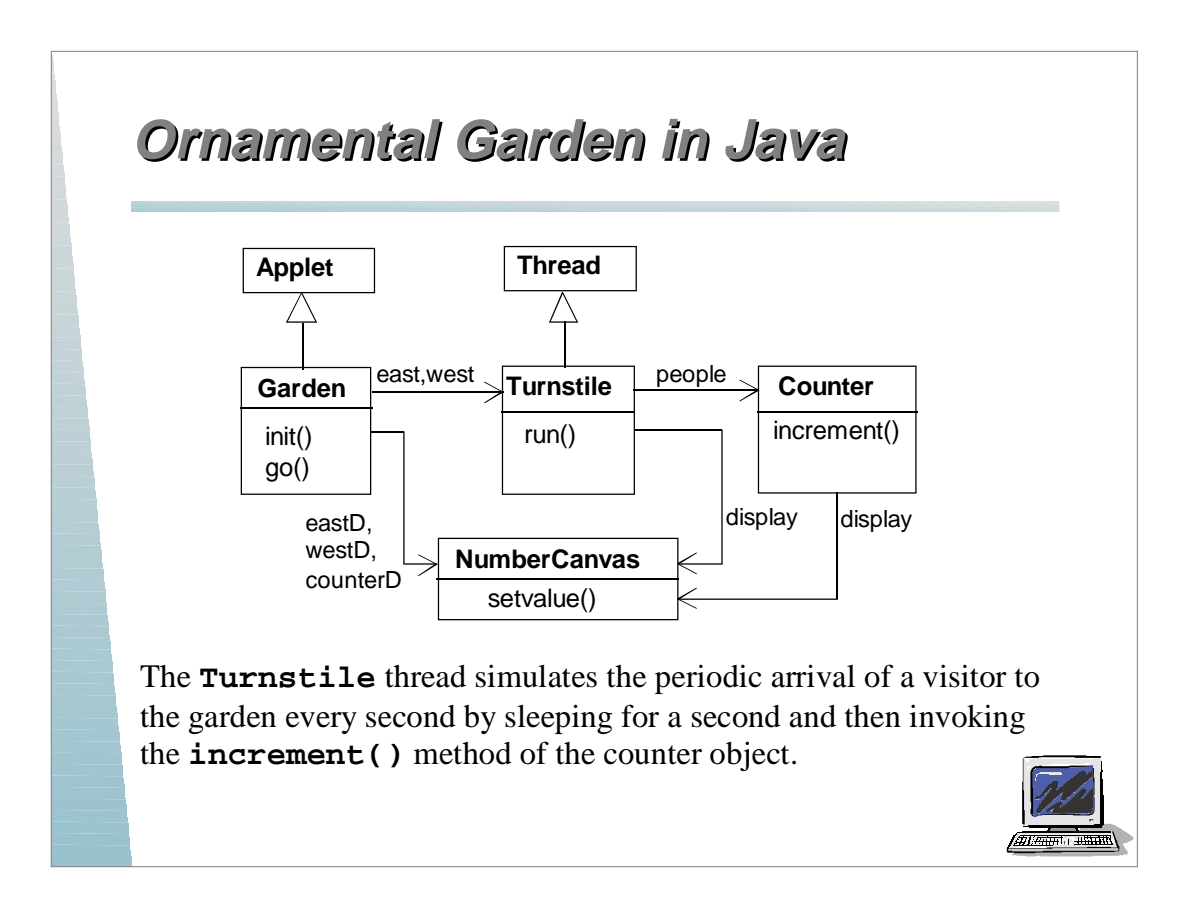

#### **Ornamental Garden in Java rnamental Garden in Java**

The **Counter** object and **Turnstile** threads are created by the **go()** method of the Garden applet:

```
private void go() {
   counter = new Counter(counterD);
   west = new Turnstile(westD,counter);
   east = new Turnstile(eastD,counter);
   west.start();
   east.start();
}
```
Note that **counterD**, **westD** and **eastD** are objects of **NumberCanvas** used in **CountDown** example.

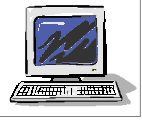

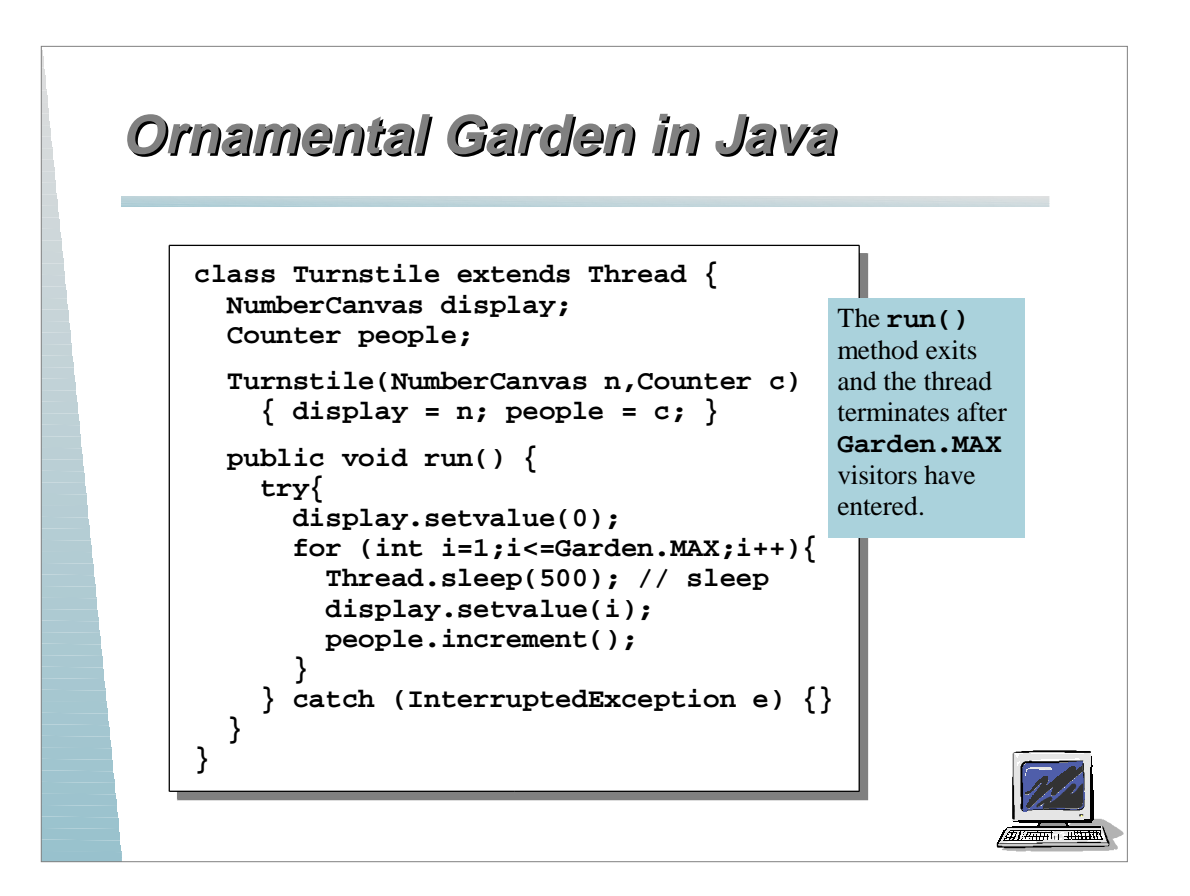

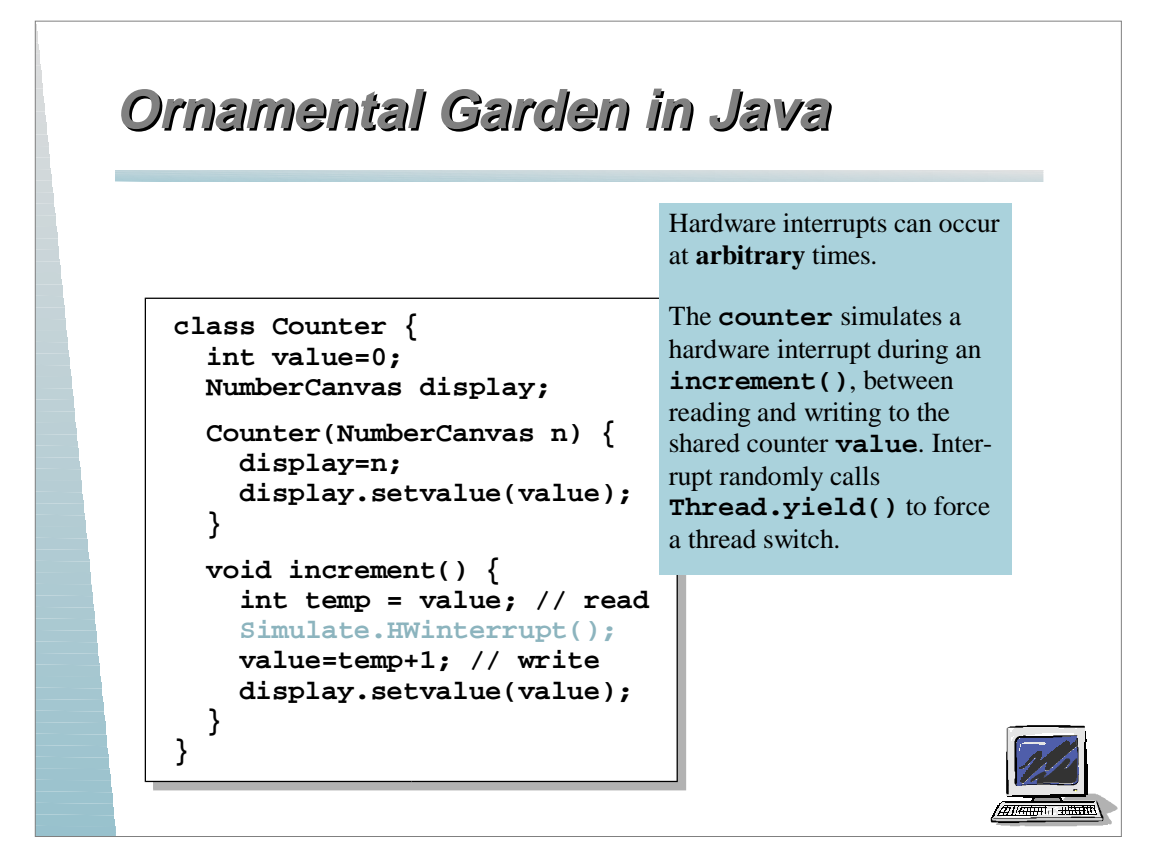

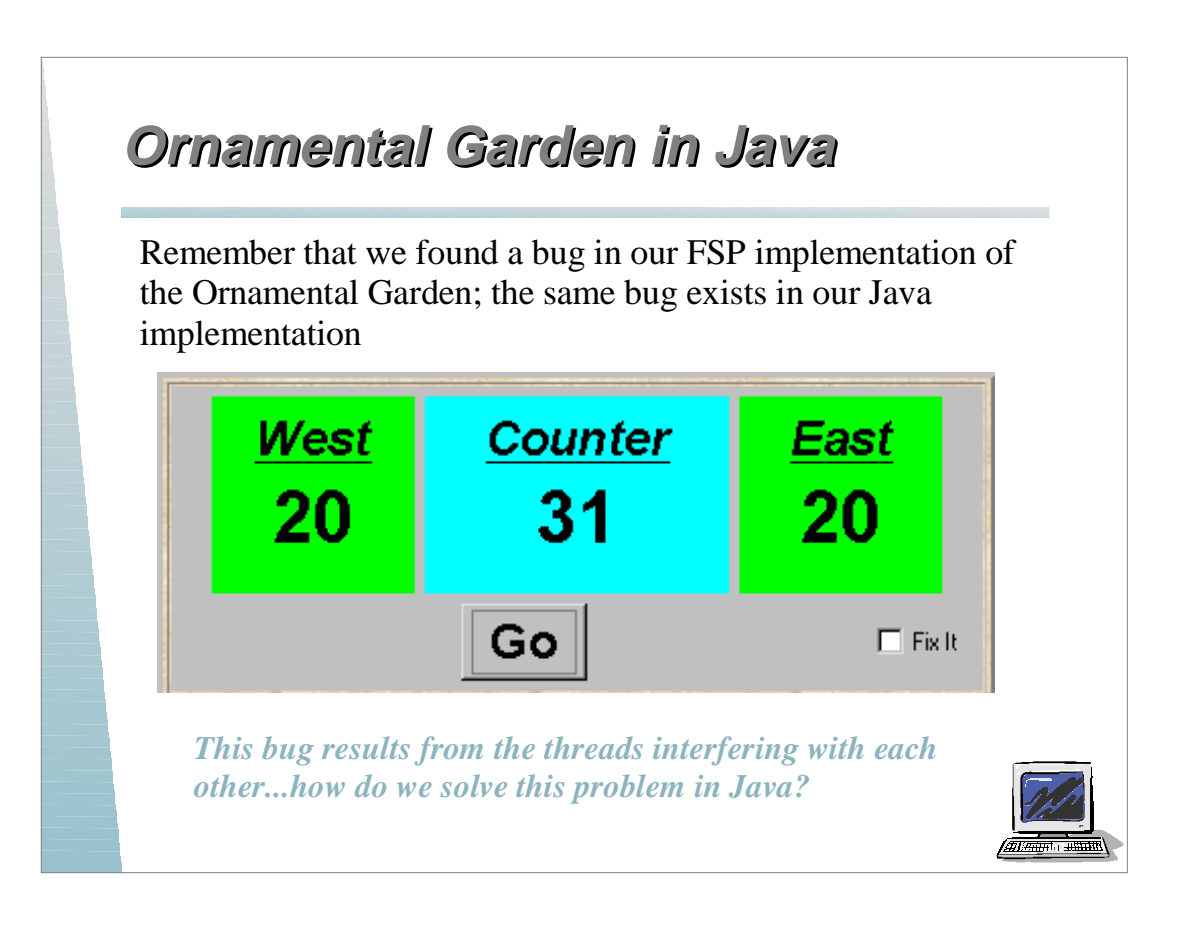

## **Avoiding Interference in Programs voiding Interference in Programs**

#### Naïve Solution

…

```
// global space
Value v = new Value(0);boolean lock = false;
```

```
// Thread 1
while (lock) { } // wait
lock = true; // lock
x = v.read();
v.write(x + 1);System.out.println(v.read());
lock = false;
```
This will not work, even if setting "lock" is atomic, due to arbitrary instruction interleaving -- a thread may jump ahead of current one

```
// Thread 2
```

```
while (lock) { } // wait
lock = true; // lock
x = v.read();
v.write(x + 1);System.out.println(v.read());
lock = false;
```
![](_page_13_Picture_7.jpeg)

![](_page_13_Picture_8.jpeg)

…

![](_page_14_Figure_0.jpeg)

![](_page_14_Figure_1.jpeg)

#### **Synchronized Methods are Recursive ynchronized Methods are Recursive**

Once a thread has access to a **synchronized** method, it can enter the method again and again (since it already has the lock), for example:

```
public synchronized void increment(int n) {
    if (n > 0) {
       value++;
       increment(n - 1);
    }
}
```
Conceptually, each entry into the **synchronized** method increments a lock counter and each exit decrements the lock counter. When the conceptual lock counter reaches zero then the lock is once again free.

![](_page_15_Picture_4.jpeg)

![](_page_15_Picture_5.jpeg)